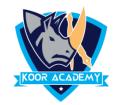

## What is excel

| Microsoft Excel is a <b>spreadsheet</b> or a computer application that allows the |
|-----------------------------------------------------------------------------------|
| storage of data in the form of a table.                                           |
| It was developed by Microsoft.                                                    |
| It organizes data in columns and rows that can be manipulated through             |
| formulas that allow the software to perform mathematical functions on the         |
| data.                                                                             |
| It can be used on various operating systems such as Windows, macOS, IOS           |
| and Android.                                                                      |

## **Sheet**

|  | A sheet is a single page that contains its own collection of cells to help you |
|--|--------------------------------------------------------------------------------|
|  | organize your data.                                                            |
|  | It is also called a worksheet.                                                 |
|  | Sheets listed as tabs along the bottom of the document.                        |
|  | To insert a new worksheet in front of an existing worksheet, select that       |
|  | worksheet and then, on the Home tab, in the Cells group, click Insert, and     |
|  | then click Insert Sheet.                                                       |
|  | Or else You can also right-click the tab of an existing worksheet, and then    |
|  | click Insert.                                                                  |